## <span id="page-0-0"></span>Programmation Fonctionnelle (PF) INFO4 Cours 4 : typage et exceptions

#### Jean-François Monin, Benjamin Wack

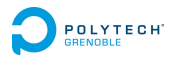

2019 - 2020

<span id="page-1-0"></span>**[Typage](#page-1-0)**

**[Généralités](#page-1-0)**

#### Plan

#### [Typage](#page-1-0) [Généralités](#page-1-0)

[Typage du let et let rec](#page-22-0) [Bilan](#page-31-0) [Polymorphisme](#page-52-0)

[Fonctions et ordre supérieur](#page-87-0) [Retour sur les fonctions et compléments](#page-87-0) [Ordre supérieur](#page-99-0)

<span id="page-2-0"></span>**[Typage](#page-2-0)**

**[Généralités](#page-2-0)**

# Système de types

- $\blacktriangleright$  Types de données
	- **F** simples : numériques, booléens, chaînes
	- $\blacktriangleright$  structurés : types produits, types sommes
- $\blacktriangleright$  Types fonctionnels
	- $\triangleright$  fonction = valeur ordinaire

Toutes les combinaisons sont permises, par ex. listes de fonctions

<span id="page-3-0"></span>**[Typage](#page-3-0)**

**[Généralités](#page-3-0)**

## Généralités sur le typage statique

Objectif : rejet de programme absurdes

1 2 ou  $(\text{fun } x \rightarrow x) + 1$ 

Propriétés attendues pour un système de types

- $\blacktriangleright$  Décidable
- $\blacktriangleright$  Correct
- $\blacktriangleright$  Expressif

<span id="page-4-0"></span>**[Typage](#page-4-0)**

**[Généralités](#page-4-0)**

#### Des exemples simples

fun  $x \rightarrow x$ 

<span id="page-5-0"></span>**[Typage](#page-5-0)**

**[Généralités](#page-5-0)**

#### Des exemples simples

fun  $x \rightarrow x$ 

 $\mathsf{int} \to \mathsf{int}$ bool → bool

*α* → *α*

fun  $x \rightarrow x + 1$ 

<span id="page-6-0"></span>**[Typage](#page-6-0)**

**[Généralités](#page-6-0)**

#### Des exemples simples

fun  $x \rightarrow x$ 

 $int \rightarrow int$ bool → bool

*α* → *α*

fun  $x \rightarrow x + 1$ 

 $int \rightarrow int$ mais pas  $bool \rightarrow int$ 

1 2

<span id="page-7-0"></span>**[Typage](#page-7-0)**

**[Généralités](#page-7-0)**

#### Des exemples simples

fun  $x \rightarrow x$ 

 $int \rightarrow int$ bool → bool

*α* → *α*

fun  $x \rightarrow x + 1$ 

 $int \rightarrow int$ mais pas  $bool \rightarrow int$ 

1 2

Pas typable, car 1 n'est pas de type int  $\rightarrow$  'a

<span id="page-8-0"></span>**[Typage](#page-8-0)**

**[Généralités](#page-8-0)**

### Un exemple moins simple

fun  $x \rightarrow x x$ 

<span id="page-9-0"></span>**[Typage](#page-9-0)**

**[Généralités](#page-9-0)**

### Un exemple moins simple

fun  $x \rightarrow x x$ 

Pas typable, car x de type *α* → *β* et *α* en même temps

<span id="page-10-0"></span>**[Programmation Fonctionnelle \(PF\)](#page-0-0) [Typage](#page-10-0) [Généralités](#page-10-0)**

## En OCaml

En OCaml les types sont inférés automatiquement.

Pour les données

- ▶ Types de base : int, float, char, string, bool, unit
- $\triangleright$  Types construits : produits (juxtaposition) et sommes (choix)

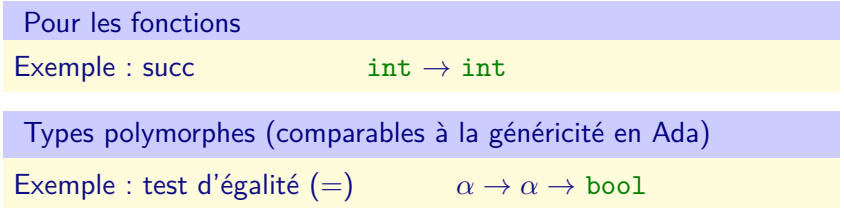

```
Programmation Fonctionnelle (PF)
 Typage
  Généralités
    Typage dans un environnement
```
 $Γ ⊢ *expression* : *type*|$ 

 $Γ$  environnement de typage = liste d'associations  $x : t$ , où  $x$  est un nom et  $t$  un type

**Exemples** 

- In here  $int \cdot h$  nbr + 4 : int
- In nbr : int;  $b1$  : bool  $\vdash$  nbr  $+ 4$  : int
- In nbr: int; b1 : bool; nbr: float  $\vdash$  nbr  $+$ . 3.14 : float

<span id="page-12-0"></span>**[Typage](#page-12-0)**

**[Généralités](#page-12-0)**

### Règles initiales de typage

Constantes littérales

 $Γ ⊢ 0 : int$ 

Et similairement pour *. . . ,* −2*,* −1*,* 1*,* 2*, . . .*, les flottants, les caractères, les chaînes, etc.

Gestion de l'environnement de typage

$$
\frac{\Gamma; x : t \vdash x : t}{\Gamma; y : u \vdash x : t}
$$

#### NB. Environnement parcouru à partir de la droite **9 / 50**

<span id="page-13-0"></span>**[Typage](#page-13-0)**

**[Généralités](#page-13-0)**

### Expression conditionnelle

Règle de typage

$$
\frac{\Gamma \vdash B : \text{bool} \qquad \Gamma \vdash E_1 : t \qquad \Gamma \vdash E_2 : t}{\Gamma \vdash (\text{if } B \text{ then } E_1 \text{ else } E_2) : t}
$$

#### **Remarques**

- $\triangleright$  Type calculé à la fois pour  $E_1$  et  $E_2 \neq$  valeur)
- $\triangleright$  Différence entre le typage statique et l'évaluation dynamique : système de types décidable

<span id="page-14-0"></span>**[Typage](#page-14-0)**

**[Généralités](#page-14-0)**

## Typage des couples et n-uplets

Construction

$$
\frac{\Gamma \vdash A : t \qquad \Gamma \vdash B : u}{\Gamma \vdash (A, B) : t * u}
$$

Similairement pour des n-uplets

Décomposition

Par filtrage, cf. plus bas.

<span id="page-15-0"></span>**[Programmation Fonctionnelle \(PF\)](#page-0-0) [Typage](#page-15-0) [Généralités](#page-15-0)**

### Fonctions

A, B et E sont des expressions

Notation Ocaml :  $fun x \rightarrow E$ 

Règles de typage

$$
\frac{\Gamma \vdash A : t \to u \qquad \Gamma \vdash B : t}{\Gamma \vdash AB : u}
$$
\n
$$
\frac{\Gamma; x : t \vdash E : u}{\Gamma \vdash \text{fun} x \to E \; : \; t \to u}
$$

```
Programmation Fonctionnelle (PF)
```
**[Généralités](#page-16-0)**

# Typage d'une expression

L'environnement  $\Gamma_0$  initialement chargé (appelé Pervasives) contient :

- $\triangleright$  (+): int  $\rightarrow$  int  $\rightarrow$  int; etc.
- $\blacktriangleright$  (+.) : float  $\rightarrow$  float  $\rightarrow$  float; etc.
- $\triangleright$   $(\&\&$ ) : bool  $\rightarrow$  bool  $\rightarrow$  bool; etc.

```
Programmation Fonctionnelle (PF)
```
**[Généralités](#page-17-0)**

# Typage d'une expression

L'environnement Γ<sub>0</sub> initialement chargé (appelé Pervasives) contient :

- $\triangleright$  (+): int  $\rightarrow$  int  $\rightarrow$  int; etc.
- $\blacktriangleright$  (+.) : float  $\rightarrow$  float  $\rightarrow$  float; etc.
- $\triangleright$   $(\&\&$ ) : bool  $\rightarrow$  bool  $\rightarrow$  bool; etc.

$$
\cfrac{\Gamma_0 \vdash (+) : \text{int} \rightarrow \text{int} \rightarrow \text{int}}{\cfrac{\Gamma_0 \vdash (+) 3 : \text{int} \rightarrow \text{int}}{\Gamma_0 \vdash (+) 3 2 : \text{int}}} \cfrac{\Gamma_0 \vdash 2 : \text{int}}{\cfrac{\Gamma_0 \vdash (+) 3 2 : \text{int}}{\cfrac{\Gamma_0 \vdash (+) 3 2 : \text{int}}
$$

<span id="page-18-0"></span>**[Typage](#page-18-0)**

**[Généralités](#page-18-0)**

## Exemple

$$
\frac{\Gamma; x : t \vdash E : u}{\Gamma \vdash \text{ fun } x \rightarrow E : t \rightarrow u}
$$
\n
$$
\frac{\Gamma \vdash A : t \rightarrow u \qquad \Gamma \vdash B : t}{\Gamma \vdash AB : u}
$$

Vérifier que :

 $\Gamma_0$   $\vdash$  fun  $x \rightarrow x + 1$  : int  $\rightarrow$  int

<span id="page-19-0"></span>**[Typage](#page-19-0)**

**[Généralités](#page-19-0)**

## Exemple

$$
\frac{\Gamma; x : t \vdash E : u}{\Gamma \vdash \text{fun}\, x \rightarrow E \; : \; t \rightarrow u}
$$

$$
\frac{\Gamma \vdash A : t \to u \qquad \Gamma \vdash B : t}{\Gamma \vdash AB : u}
$$

Vérifier que :

 $\Gamma_0$   $\vdash$  fun  $x \rightarrow x + 1$  : int  $\rightarrow$  int

$$
\frac{\Gamma_1 + \cdots + \text{int} \rightarrow \text{int} \quad \Gamma_1 + x : \text{int}}{\Gamma_1 + (+) x : \text{int} \rightarrow \text{int}} \quad \frac{\Gamma_1 + 1 : \text{int}}{\Gamma_1 + 1 : \text{int}} \quad \frac{\Gamma_1}{\Gamma_0 + \text{fun } x \rightarrow x + 1 : \text{int}} \quad \frac{\Gamma_1 + 1 : \text{int}}{\text{int} \rightarrow \text{int}}
$$

```
Programmation Fonctionnelle (PF)
  Typage
   Généralités
```
#### **Exercice**

```
Sachant que l'environnement \Gamma_0 contient s : int \rightarrow int
(et aucun autre couple s : t)
vérifier que \Gamma_0 \vdash fun n \rightarrow s (s n) : int \rightarrow int
```
Notation (pour raison de place)

```
\blacktriangleright \Gamma_1 \stackrel{\text{def}}{=} \Gamma_0; n : \text{int}
```

```
Programmation Fonctionnelle (PF)
  Typage
   Généralités
```
#### **Exercice**

```
Sachant que l'environnement \Gamma_0 contient s : int \rightarrow int
(et aucun autre couple s : t)
vérifier que \Gamma_0 \vdash fun n \rightarrow s (s n) : int \rightarrow int
```
Notation (pour raison de place)

 $\blacktriangleright$   $\Gamma_1 \stackrel{\text{def}}{=} \Gamma_0; n : \text{int}$ 

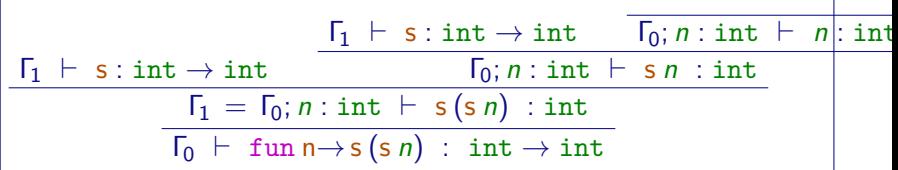

<span id="page-22-0"></span>**[Typage](#page-22-0)**

**[Typage du let et let rec](#page-22-0)**

#### Plan

[Typage](#page-1-0) [Généralités](#page-1-0) [Typage du let et let rec](#page-22-0) [Bilan](#page-31-0) [Polymorphisme](#page-52-0)

[Fonctions et ordre supérieur](#page-87-0) [Retour sur les fonctions et compléments](#page-87-0) [Ordre supérieur](#page-99-0)

<span id="page-23-0"></span>**[Typage](#page-23-0)**

**[Typage du let et let rec](#page-23-0)**

# Typage du let

$$
\frac{\Gamma \vdash A : t \qquad \Gamma; x : t \vdash B : u}{\Gamma \vdash \text{let } x = A \text{ in } B : u}
$$

<span id="page-24-0"></span>**[Typage](#page-24-0)**

**[Typage du let et let rec](#page-24-0)**

# Typage du let

$$
\frac{\Gamma \vdash A : t \qquad \Gamma; x : t \vdash B : u}{\Gamma \vdash \text{let } x = A \text{ in } B : u}
$$

#### Exemple

# let x = 5 in x;;  
\n- : int = 5  
\n
$$
\frac{\Gamma \vdash 5 : int}{\Gamma \vdash \text{let } x = 5 \text{ in } x : int} \div x : int}{\Gamma \vdash \text{let } x = 5 \text{ in } x : int}
$$

#### <span id="page-25-0"></span>**[Typage](#page-25-0)**

**[Typage du let et let rec](#page-25-0)**

#### **Exercice**

$$
\frac{\Gamma \vdash A : t \qquad \Gamma, x : t \vdash B : u}{\Gamma \vdash \text{let } x = A \text{ in } B : u}
$$

Vérifier le type de :

```
# let succ = fun x \rightarrow x + 1 in succ 1;;
```
 $-$  : int = 2

val  $x : \text{int} \rightarrow \text{int} = \langle \text{fun} \rangle$ 

#### <span id="page-26-0"></span>**[Typage](#page-26-0)**

**[Typage du let et let rec](#page-26-0)**

#### **Exercice**

$$
\frac{\Gamma \vdash A : t \qquad \Gamma, x : t \vdash B : u}{\Gamma \vdash \text{let } x = A \text{ in } B : u}
$$

Vérifier le type de :

```
# let succ = fun x \rightarrow x + 1 in succ 1;;
```
 $-$  : int  $= 2$ 

val  $x : \text{int} \rightarrow \text{int} = \langle \text{fun} \rangle$ 

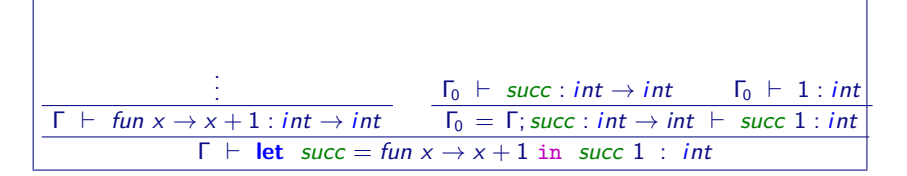

<span id="page-27-0"></span>**[Typage](#page-27-0)**

**[Typage du let et let rec](#page-27-0)**

# Typage du let rec

$$
\frac{\Gamma; x : t \vdash A : t \qquad \Gamma; x : t \vdash B : u}{\Gamma \vdash \text{let } \text{rec } x = A \text{ in } B : u}
$$

<span id="page-28-0"></span>**[Typage](#page-28-0)**

**[Typage du let et let rec](#page-28-0)**

# Typage du let rec

$$
\frac{\Gamma; x : t \vdash A : t \qquad \Gamma; x : t \vdash B : u}{\Gamma \vdash \text{let } \text{rec } x = A \text{ in } B : u}
$$

Exemple : fact

# let rec fact = fun n  $\rightarrow$  if n = 0 then 1 else n \* fact (n-1);; val fact : int  $\rightarrow$  int =  $\langle$ fun $\rangle$ 

#### Au tableau

<span id="page-29-0"></span>**[Typage](#page-29-0)**

**[Typage du let et let rec](#page-29-0)**

Typage du filtrage (match)

**type**  $t = C_1$  of  $t_1 | C_2$  of  $u_1 \times u_2 | \dots$ 

Posons

$$
M = \left\{ \begin{array}{ll} \text{match} & E \text{ with} \\ \mid C_1(x_1) \rightarrow E_1 \\ \mid C_2(y_1, y_2) \rightarrow E_2 \\ \vdots \end{array} \right.
$$

 $\Gamma \vdash E : t \quad \Gamma; x_1 : t_1 \vdash E_1 : u \quad \Gamma; y_1 : u_1, y_2 : u_2 \vdash E_2 : u \dots$  $\Gamma \vdash M : u$ 

<span id="page-30-0"></span>**[Typage](#page-30-0)**

**[Typage du let et let rec](#page-30-0)**

# Typage du match

Exemple : len

```
# let rec len = fun l \rightarrow match l with
         \text{Nil} \rightarrow 0\vert Cons(h, t) \rightarrow 1 + (len t) ; ;
val len : 'a list \rightarrow int = \lt fun >
```
A faire en utilisant le typage de let rec et du match

En particulier on est amené à montrer  $Γ$ , len : 'a list  $\rightarrow int$ , h : 'a, t : 'a list  $\vdash 1 +$  (len t) : *int* 

<span id="page-31-0"></span>**[Typage](#page-31-0)**

**[Bilan](#page-31-0)**

### Plan

[Typage](#page-1-0) [Généralités](#page-1-0) [Typage du let et let rec](#page-22-0) [Bilan](#page-31-0) [Polymorphisme](#page-52-0)

[Fonctions et ordre supérieur](#page-87-0) [Retour sur les fonctions et compléments](#page-87-0) [Ordre supérieur](#page-99-0)

```
Programmation Fonctionnelle (PF)
```
**[Bilan](#page-32-0)**

# En somme, qu'est-ce qu'un type ?

Moyens de construction élémentaires : (principes d'introduction)

Indiquent les valeurs du type (non réductibles)

- $\blacktriangleright$  produits
- $\blacktriangleright$  sommes
- $\triangleright$  exponentielles (fonctions, tableaux)

```
Programmation Fonctionnelle (PF)
```
#### **[Bilan](#page-33-0)**

## En somme, qu'est-ce qu'un type ?

Moyens de construction élémentaires : (principes d'introduction)

Indiquent les valeurs du type (non réductibles)

- $\blacktriangleright$  produits
- $\blacktriangleright$  sommes
- $\triangleright$  exponentielles (fonctions, tableaux)

Procédés d'utilisation élémentaires : (principes d'élimination)

- **P** projection **let**  $(x,y) = ...$  (produits)
- $\blacktriangleright$  filtrage (sommes)
- $\triangleright$  application (fonctions), accès (tableaux)

```
Programmation Fonctionnelle (PF)
```
#### **[Bilan](#page-34-0)**

## En somme, qu'est-ce qu'un type ?

Moyens de construction élémentaires : (principes d'introduction)

Indiquent les valeurs du type (non réductibles)

- $\blacktriangleright$  produits
- $\blacktriangleright$  sommes
- $\triangleright$  exponentielles (fonctions, tableaux)

Procédés d'utilisation élémentaires : (principes d'élimination)

- **P** projection **let**  $(x,y) = ...$  (produits)
- $\blacktriangleright$  filtrage (sommes)
- $\triangleright$  application (fonctions), accès (tableaux)

Symétrie introduction / élimination

#### <span id="page-35-0"></span>**[Typage](#page-35-0)**

**[Bilan](#page-35-0)**

## Preuve et programme, même combat

$$
\frac{\Gamma \vdash A : t \qquad \Gamma \vdash B : u}{\Gamma \vdash (A, B) : t \times u}
$$

$$
\frac{\Gamma \vdash C : t \times u}{\Gamma \vdash \text{let}(x, \_) = C \text{ in } x : t}
$$
#### <span id="page-36-0"></span>**[Typage](#page-36-0)**

**[Bilan](#page-36-0)**

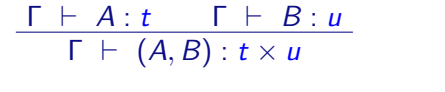

$$
\frac{\Gamma \vdash A : t \qquad \Gamma \vdash B : u}{\Gamma \vdash (A, B) : t \times u}
$$

$$
\frac{\Gamma \vdash C : t \times u}{\Gamma \vdash \text{let } (x, \_) = C \text{ in } x : t}
$$

$$
\frac{\Gamma \vdash C : t \times u}{\Gamma \vdash \text{let } (x, \_) = C \text{ in } x : t}
$$

#### <span id="page-37-0"></span>**[Typage](#page-37-0)**

**[Bilan](#page-37-0)**

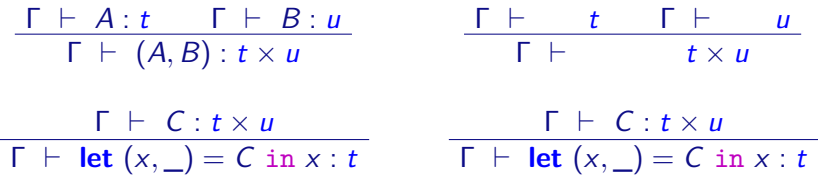

#### <span id="page-38-0"></span>**[Typage](#page-38-0)**

**[Bilan](#page-38-0)**

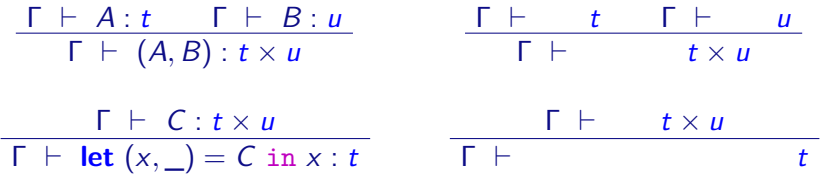

#### <span id="page-39-0"></span>**[Typage](#page-39-0)**

**[Bilan](#page-39-0)**

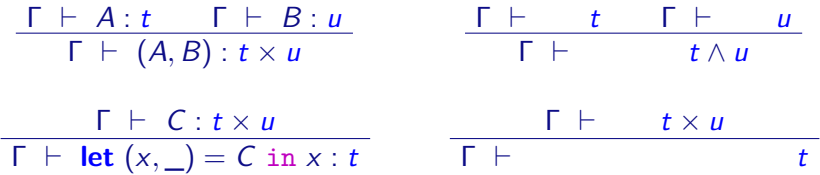

#### <span id="page-40-0"></span>**[Typage](#page-40-0)**

**[Bilan](#page-40-0)**

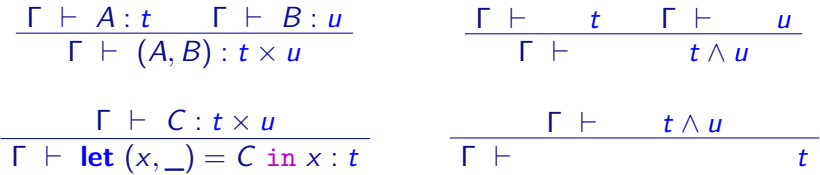

#### <span id="page-41-0"></span>**[Typage](#page-41-0)**

**[Bilan](#page-41-0)**

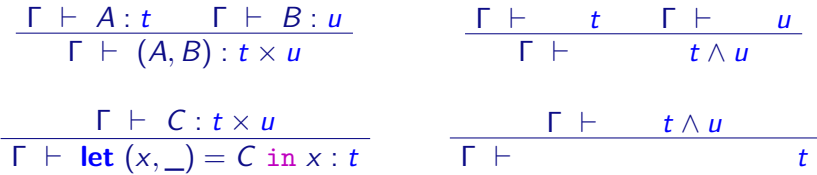

$$
\frac{\Gamma \vdash A : t \to u \qquad \Gamma \vdash B : t}{\Gamma \vdash AB : u}
$$
\n
$$
\frac{\Gamma; x : t \vdash E : u}{\Gamma \vdash \text{ fun } x \to E \; : \; t \to u}
$$

#### <span id="page-42-0"></span>**[Typage](#page-42-0)**

**[Bilan](#page-42-0)**

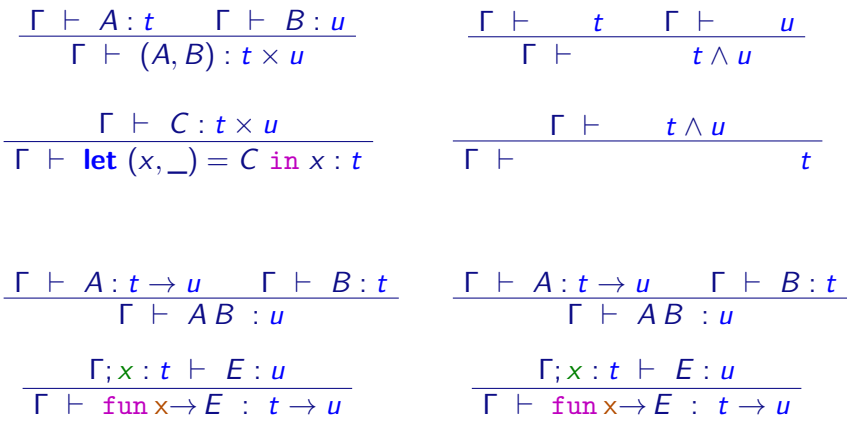

#### <span id="page-43-0"></span>**[Typage](#page-43-0)**

**[Bilan](#page-43-0)**

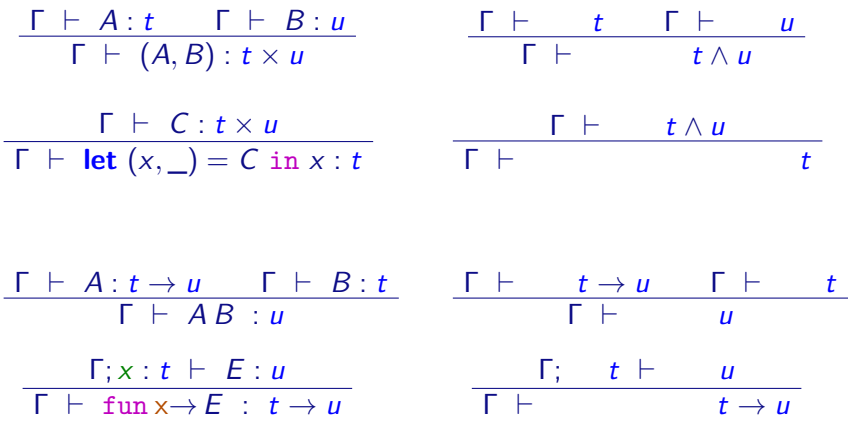

#### <span id="page-44-0"></span>**[Typage](#page-44-0)**

**[Bilan](#page-44-0)**

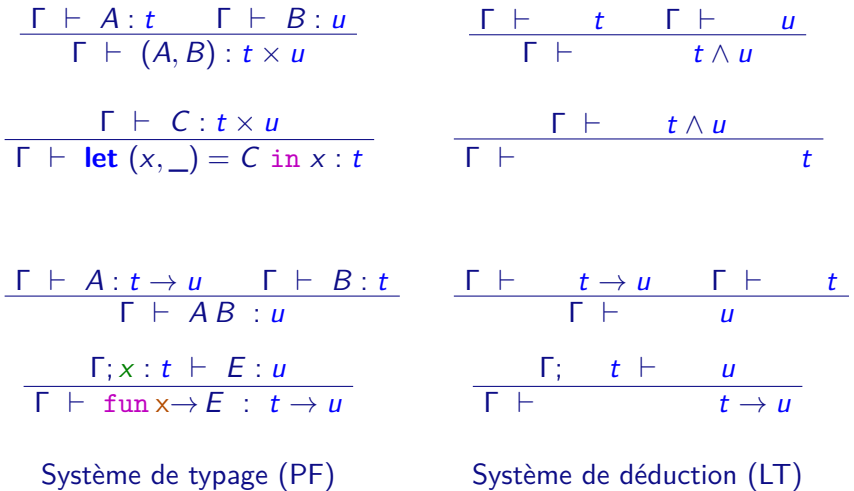

```
Programmation Fonctionnelle (PF)
 Typage
  Bilan
```
▶ Vérification pure (type partout) fun  $(x : int) \rightarrow (+ : int \rightarrow int \rightarrow int)$  (3 :int)  $(x : int) : int$ 

```
Programmation Fonctionnelle (PF)
 Typage
  Bilan
```
- $\triangleright$  Vérification pure (type partout) fun  $(x : int) \rightarrow (+ : int \rightarrow int \rightarrow int)$  (3 :int)  $(x : int) : int$
- $\triangleright$  Déclaration des fonctions et variables locales et propagation des types fun  $(x \text{ int}) \rightarrow$  let  $(y \text{ int}) = 3$  in  $(+)$  y x

```
Programmation Fonctionnelle (PF)
 Typage
  Bilan
```
- $\triangleright$  Vérification pure (type partout) fun  $(x \text{ int}) \rightarrow (+ : \text{ int} \rightarrow \text{ int} \rightarrow \text{ int})$   $(3 \text{ int}) (x \text{ int}) : \text{ int}$
- $\triangleright$  Déclaration des fonctions et variables locales et propagation des types

fun  $(x : int) \rightarrow let (y : int) = 3 in (+) y x$ 

 $\triangleright$  Déclaration des fonctions et propagation des types fun  $(x : int) \rightarrow let y = 3$  in  $(+) y x$ 

```
Programmation Fonctionnelle (PF)
 Typage
  Bilan
```
- $\triangleright$  Vérification pure (type partout) fun  $(x \text{ int}) \rightarrow (+ : \text{ int} \rightarrow \text{ int} \rightarrow \text{ int})$   $(3 \text{ int}) (x \text{ int}) : \text{ int}$
- $\triangleright$  Déclaration des fonctions et variables locales et propagation des types

fun  $(x : int) \rightarrow let (y : int) = 3 in (+) y x$ 

- $\triangleright$  Déclaration des fonctions et propagation des types fun  $(x : int) \rightarrow let y = 3$  in  $(+) y x$
- **Inférence complète**

fun  $x \rightarrow$  let  $y = 3$  in (+) y x

```
Programmation Fonctionnelle (PF)
 Typage
  Bilan
```
- $\triangleright$  Vérification pure (type partout) fun  $(x : int) \rightarrow (+ : int \rightarrow int \rightarrow int)$  (3 :int)  $(x : int) : int$
- $\triangleright$  Déclaration des fonctions et variables locales et propagation des types

fun  $(x : int) \rightarrow let (y : int) = 3 in (+) y x$ 

- $\triangleright$  Déclaration des fonctions et propagation des types fun  $(x \text{ int}) \rightarrow$  let  $y = 3$  in  $(+)$  y x
- **Inférence complète** fun  $x \rightarrow$  let  $y = 3$  in (+)  $y \times$

### Propriétés

- $\triangleright$  Correction (si succès de l'inférence alors terme typable)
- Complétude (si terme typable alors succès de l'inférence)

```
Programmation Fonctionnelle (PF)
```
<span id="page-50-0"></span>**[Typage](#page-50-0)**

#### **[Bilan](#page-50-0)**

### Inférence de types

#### Principe

Soit une application  $f$   $k$ 

- $\triangleright$  inférer le type de  $k : a$
- inférer le type de f : nécessairement de la forme  $b \rightarrow c$
- $\triangleright$  vérifier que  $a = b$
- $\blacktriangleright$  le type inféré pour f k est c

```
Programmation Fonctionnelle (PF)
```
<span id="page-51-0"></span>**[Typage](#page-51-0)**

#### **[Bilan](#page-51-0)**

### Inférence de types

#### Principe

Soit une application  $f$   $k$ 

- $\triangleright$  inférer le type de  $k : a$
- $\triangleright$  inférer le type de f : nécessairement de la forme  $b \rightarrow c$
- $\triangleright$  vérifier que  $a = b$
- $\blacktriangleright$  le type inféré pour f k est c

#### Les mauvais élèves

- $\triangleright$  fun  $x \rightarrow E$  demande de deviner le type de x
- $\triangleright$  mais la règle d'application peut aider
- let rec  $x = A$  demande de deviner le type de x... et de A!

<span id="page-52-0"></span>**[Typage](#page-52-0)**

**[Polymorphisme](#page-52-0)**

### Plan

### [Typage](#page-1-0)

[Généralités](#page-1-0) [Typage du let et let rec](#page-22-0) [Bilan](#page-31-0) [Polymorphisme](#page-52-0)

### [Fonctions et ordre supérieur](#page-87-0) [Retour sur les fonctions et compléments](#page-87-0) [Ordre supérieur](#page-99-0)

<span id="page-53-0"></span>**[Typage](#page-53-0)**

**[Polymorphisme](#page-53-0)**

# Le polymorphisme : définitions

### Définitions

 $\blacktriangleright$  Étymologiquement :

<span id="page-54-0"></span>**[Typage](#page-54-0)**

**[Polymorphisme](#page-54-0)**

# Le polymorphisme : définitions

### Définitions

 $\blacktriangleright$  Étymologiquement : plusieurs formes

<span id="page-55-0"></span>**[Typage](#page-55-0)**

**[Polymorphisme](#page-55-0)**

# Le polymorphisme : définitions

### Définitions

- $\triangleright$  Étymologiquement : plusieurs formes
- $\blacktriangleright$  En informatique :

<span id="page-56-0"></span>**[Typage](#page-56-0)**

**[Polymorphisme](#page-56-0)**

# Le polymorphisme : définitions

### Définitions

- $\triangleright$  Étymologiquement : plusieurs formes
- $\triangleright$  En informatique : capacité d'une fonction à « s'adapter » à des arguments de type différent

<span id="page-57-0"></span>**[Typage](#page-57-0)**

**[Polymorphisme](#page-57-0)**

# Le polymorphisme : définitions

### Définitions

- $\triangleright$  Étymologiquement : plusieurs formes
- $\triangleright$  En informatique : capacité d'une fonction à « s'adapter » à des arguments de type différent

### Deux espèces (hors langages à objets) :

 $\blacktriangleright$  polymorphisme ad-hoc

 $ex : +$  sur les entiers, les flottants, les chaînes... dans chaque type, le code exécuté est différent

<span id="page-58-0"></span>**[Typage](#page-58-0)**

**[Polymorphisme](#page-58-0)**

# Le polymorphisme : définitions

### **Définitions**

- $\triangleright$  Étymologiquement : plusieurs formes
- $\triangleright$  En informatique : capacité d'une fonction à « s'adapter » à des arguments de type différent

### Deux espèces (hors langages à objets) :

 $\blacktriangleright$  polymorphisme ad-hoc

 $ex : +$  sur les entiers, les flottants, les chaînes... dans chaque type, le code exécuté est différent

 $\blacktriangleright$  polymorphisme paramétrique ex : @ sur les listes d'entiers, de flottants, de chaînes. . . le code exécuté est uniformément le même

<span id="page-59-0"></span>**[Typage](#page-59-0)**

**[Polymorphisme](#page-59-0)**

## Exemples basiques \*

Fonction identité **let** id = fun  $x \rightarrow x$ type :

<span id="page-60-0"></span>**[Typage](#page-60-0)**

**[Polymorphisme](#page-60-0)**

### Exemples basiques \*

Fonction identité  $\det$  id = fun  $x \to x$ 

type :

 $\alpha \rightarrow \alpha$ 

### Application :

- $\blacktriangleright$  à des entiers : id 3
- $\triangleright$  à des arbres : id (N (N (F, 7, F), 2, N (F, 5, F)))
- $\triangleright$  à des fonctions : id (fun n  $\rightarrow$   $(n+3)$ )
- $\triangleright$  à elle-même : id id, id id 3.14

<span id="page-61-0"></span>**[Typage](#page-61-0)**

**[Polymorphisme](#page-61-0)**

### Exemples basiques \*

Fonction identité **let** id = fun  $x \rightarrow x$ 

type :

 $\alpha \rightarrow \alpha$ 

#### Application :

- $\blacktriangleright$  à des entiers : id 3
- $\triangleright$  à des arbres : id (N (N (F, 7, F), 2, N (F, 5, F)))
- $\triangleright$  à des fonctions : id (fun n  $\rightarrow$   $(n+3)$ )
- $\triangleright$  à elle-même : id id, id id 3.14

#### Paire

# let pairing = fun  $x y \rightarrow (x,y)$ ;

<span id="page-62-0"></span>**[Typage](#page-62-0)**

**[Polymorphisme](#page-62-0)**

### Exemples basiques \*

Fonction identité  $\det$  id = fun  $x \to x$ 

type :

 $\alpha \rightarrow \alpha$ 

#### Application :

- $\blacktriangleright$  à des entiers : id 3
- $\triangleright$  à des arbres : id (N (N (F, 7, F), 2, N (F, 5, F)))
- $\triangleright$  à des fonctions : id (fun n  $\rightarrow$   $(n+3)$ )
- $\triangleright$  à elle-même : id id, id id 3.14

#### Paire

# let pairing = fun  $x y \rightarrow (x,y)$ ;;

val id : 'a  $\rightarrow$  'b  $\rightarrow$  'a \* 'b =  $\lt$  fun $>$ 

<span id="page-63-0"></span>**[Typage](#page-63-0)**

**[Polymorphisme](#page-63-0)**

# Le polymorphisme dans les données (1)

Listes

**type**  $\alpha$  liste = Nil | Cons of  $\alpha \times \alpha$  liste

### **Application (avec la notation OCaml)**

- $\triangleright$  à des entiers : [3; 0; 8]
- $\triangleright$  à des arbres :  $[N (F, 7, F); F; N (F, 5, F)]$
- $\triangleright$  à des fonctions :  $[\text{fun n} \to (n+3)$ ; (\*) 6; fact
- $\blacktriangleright$  à des fonctions polymorphes :  $[(\text{fun } x \rightarrow x) : (\text{fun } x \rightarrow \text{raise } Exc)]$
- $\triangleright$  à des listes :  $[[1; 2; 3]; [1; 5]; [[1; 6; 2]]]$

### **Attention à l'uniformité !**

```
Programmation Fonctionnelle (PF)
```
<span id="page-64-0"></span>**[Typage](#page-64-0)**

**[Polymorphisme](#page-64-0)**

## Le polymorphisme dans les données (2)

Type option (en standard)

**type**  $\alpha$  option = None | Some of  $\alpha$ 

Technique possible pour les fonctions partielles

```
let tete = fun l \rightarrowmatch l with
      | \ | \ \rightarrow \mathsf{None}\vert x \rangle : \rightarrow Some (x)
```
Type :

tete :  $\alpha$  list  $\rightarrow \alpha$  option

<span id="page-65-0"></span>**[Typage](#page-65-0)**

**[Polymorphisme](#page-65-0)**

## Le polymorphisme ad-hoc en Ocaml

Sur les opérateurs de comparaison :  $=, <, <=, \ldots$ 

 $\alpha \rightarrow \alpha \rightarrow$  bool

Disponible sur toutes les structures de données

- entiers :  $14 < 5 + 5$ et caractères, booléens, chaînes
- Iristes :  $[2; 5; 7] < [3; 4]$ et arbres, structures récursives...

<span id="page-66-0"></span>**[Typage](#page-66-0)**

**[Polymorphisme](#page-66-0)**

## Le polymorphisme ad-hoc en Ocaml

Sur les opérateurs de comparaison :  $=$ ,  $\lt$ ,  $\lt$  $=$ , ...

 $\alpha \rightarrow \alpha \rightarrow$  bool

Disponible sur toutes les structures de données

- entiers :  $14 < 5 + 5$ et caractères, booléens, chaînes
- If listes :  $[2; 5; 7] < [3; 4]$ et arbres, structures récursives...

Mais pas sur les types fonctionnels

<span id="page-67-0"></span>**[Typage](#page-67-0)**

**[Polymorphisme](#page-67-0)**

## Inférence de types et polymorphisme

#### Principe

### Soit une application  $f$   $k$

- $\triangleright$  inférer le type de  $k : a$
- inférer le type de f : nécessairement de la forme  $b \rightarrow c$
- **I** trouver la substitution  $\sigma$  la plus générale telle que  $a\sigma = b\sigma$ (unificateur)
- **►** le type inféré pour *f k* est *cσ*

<span id="page-68-0"></span>**[Typage](#page-68-0)**

**[Polymorphisme](#page-68-0)**

## Unification de types Exemple

unifier( $\alpha \to \alpha$ , int  $\to \beta$ )?

<span id="page-69-0"></span>**[Typage](#page-69-0)**

**[Polymorphisme](#page-69-0)**

## Unification de types Exemple

unifier( $\alpha \to \alpha$ , int  $\to \beta$ )?

 $\alpha = \text{int}$  et  $\alpha = \beta$ donc : remplacer *α* par int ; remplacer *β* par int

Un tel procédé peut être réalisé par un **algorithme** correct, complet et qui donne l'unificateur le plus général.

<span id="page-70-0"></span>**[Typage](#page-70-0)**

**[Polymorphisme](#page-70-0)**

Inférence de types : exemples avec les mains

 $\blacktriangleright$  (fun  $x \rightarrow x$ ) 3 : ?

<span id="page-71-0"></span>**[Typage](#page-71-0)**

**[Polymorphisme](#page-71-0)**

Inférence de types : exemples avec les mains

\n- \n
$$
\begin{array}{ll}\n \text{(fun } x \to x) \quad 3:?\n \text{fun } x \to x: \alpha \to \alpha \\
\text{3: int} \\
\text{Value of } x: \alpha\n \end{array}
$$
\n
\n
<span id="page-72-0"></span>**[Typage](#page-72-0)**

**[Polymorphisme](#page-72-0)**

► 
$$
(\text{fun } x \to x)
$$
 3 : ?  
\n $\text{fun } x \to x : \alpha \to \alpha$   
\n3 : int  
\nValue  $\text{Value}$  return  $x : \alpha$   
\nmais  $\alpha = \text{int}$ 

<span id="page-73-0"></span>**[Typage](#page-73-0)**

**[Polymorphisme](#page-73-0)**

# Inférence de types : exemples avec les mains

 $\triangleright$  (fun  $x \to x$ ) 3 : int fun  $x \to x : \alpha \to \alpha$  $3 \cdot \text{int}$ Valeur de retour x : *α* mais  $\alpha = \text{int}$ 

<span id="page-74-0"></span>**[Typage](#page-74-0)**

**[Polymorphisme](#page-74-0)**

\n- \n
$$
\begin{aligned}\n &\text{(fun}\,x \to x\text{)}\,3: \text{int} \\
 &\text{fun}\,x \to x: \alpha \to \alpha \\
 &\text{3: int} \\
 &\text{Value of the return } x: \alpha \\
 &\text{mais}\,\,\alpha = \text{int}\n \end{aligned}
$$
\n
\n

• let 
$$
f = \text{fun}(x, y) \rightarrow x + y
$$
 :?

<span id="page-75-0"></span>**[Typage](#page-75-0)**

**[Polymorphisme](#page-75-0)**

\n- \n
$$
\begin{aligned}\n &\text{(fun}\,x \to x\text{)}\,3: \text{int} \\
 &\text{fun}\,x \to x: \alpha \to \alpha \\
 &\text{3: int} \\
 &\text{Value of the return } x: \alpha \\
 &\text{mais}\,\,\alpha = \text{int}\n \end{aligned}
$$
\n
\n

$$
\triangleright \text{ let } f = \text{fun}(x, y) \to x + y : ?
$$
  

$$
f : \alpha \times \beta \to \gamma
$$

<span id="page-76-0"></span>**[Typage](#page-76-0)**

**[Polymorphisme](#page-76-0)**

- $\triangleright$  (fun  $x \to x$ ) 3 : int  $fun x \rightarrow x : \alpha \rightarrow \alpha$  $3 \cdot int$ Valeur de retour x : *α* mais  $\alpha = \text{int}$
- $\blacktriangleright$  **let**  $f = \text{fun}(x, y) \rightarrow x + y$ :?  $f : \alpha \times \beta \rightarrow \gamma$  $(+)$ : int  $\rightarrow$  int  $\rightarrow$  int d'où *α* = int et *β* = int et *γ* = int

<span id="page-77-0"></span>**[Typage](#page-77-0)**

**[Polymorphisme](#page-77-0)**

- $\blacktriangleright$  (fun  $x \to x$ ) 3 : int  $fun x \rightarrow x : \alpha \rightarrow \alpha$  $3 \cdot int$ Valeur de retour x : *α* mais  $\alpha = \text{int}$
- $\blacktriangleright$  **let**  $f = \text{fun}(x, y) \rightarrow x + y$  : int  $\times$  int  $\rightarrow$  int  $f : \alpha \times \beta \rightarrow \gamma$  $(+)$ : int  $\rightarrow$  int  $\rightarrow$  int d'où *α* = int et *β* = int et *γ* = int

<span id="page-78-0"></span>**[Typage](#page-78-0)**

**[Polymorphisme](#page-78-0)**

# Inférence de types : exemples (2)

In f g  $x \to g(fx)$  :?

<span id="page-79-0"></span>**[Typage](#page-79-0)**

**[Polymorphisme](#page-79-0)**

$$
\begin{array}{l}\n\blacktriangleright \text{ fun } f g x \to g (f x) : ? \\
f : \alpha_1 \to \beta_1 \\
g : \alpha_2 \to \beta_2 \\
x : \alpha\n\end{array}
$$

<span id="page-80-0"></span>**[Typage](#page-80-0)**

**[Polymorphisme](#page-80-0)**

$$
\begin{aligned}\n&\bullet \quad \text{fun} \quad f \quad g \times \to \quad g \quad (f \times) : ? \\
&\quad f : \alpha_1 \to \beta_1 \\
&\quad g : \alpha_2 \to \beta_2 \\
&\quad \times : \alpha \to \alpha_1 \\
&\quad \alpha = \alpha_1 \quad \text{d'où} \quad f \times : \beta_1\n\end{aligned}
$$

<span id="page-81-0"></span>**[Typage](#page-81-0)**

**[Polymorphisme](#page-81-0)**

$$
\begin{aligned}\n&\bullet \quad \text{fun} \quad f \quad g \times \to \quad g \quad (f \times) : ? \\
&\quad f : \alpha_1 \to \beta_1 \quad \alpha_2 \\
&\quad g : \alpha_2 \to \beta_2 \\
&\quad x : \alpha \to \alpha_1 \\
&\quad \alpha = \alpha_1 \quad \text{d'obi} \qquad f \times : \beta_1 \quad \alpha_2 \\
&\quad \beta_1 = \alpha_2 \quad \text{d'obi} \qquad g \quad (f \times) : \beta_2\n\end{aligned}
$$

<span id="page-82-0"></span>**[Typage](#page-82-0)**

**[Polymorphisme](#page-82-0)**

$$
\begin{aligned}\n&\bullet \quad \text{fun} \quad f g \times \to g \quad (f \times) : ? \\
&\quad f : \alpha_1 \to \beta_1 \, \alpha_2 \\
&\quad g : \alpha_2 \to \beta_2 \\
&\quad \times : \alpha - \alpha_1 \\
&\quad \alpha = \alpha_1 \quad \text{d'où} \qquad f \times : \beta_1 \, \alpha_2 \\
&\quad \beta_1 = \alpha_2 \quad \text{d'où} \qquad g \quad (f \times) : \beta_2 \\
&\quad \text{fun} \times \to g \quad (f \times) : \alpha_1 \to \beta_2\n\end{aligned}
$$

<span id="page-83-0"></span>**[Typage](#page-83-0)**

**[Polymorphisme](#page-83-0)**

```
In fg x \to g(f x) :?
    f: \alpha_1 \rightarrow \beta_{\tau} \alpha_2g : \alpha_2 \rightarrow \beta_2x : \alpha \in \alpha_1\alpha = \alpha_1 d'où f x : \beta_1 \alpha_2β_1 = α_2 d'où g (f x) : β_2fun x \rightarrow g(f x) : \alpha_1 \rightarrow \beta_2fun g \rightarrow fun x \rightarrow g (f x) : (\alpha_2 \rightarrow \beta_2) \rightarrow \alpha_1 \rightarrow \beta_2
```
<span id="page-84-0"></span>**[Typage](#page-84-0)**

**[Polymorphisme](#page-84-0)**

# Inférence de types : exemples (2)

 $\triangleright$  fun f g x  $\rightarrow$  g (f x) :  $(\alpha_1 \rightarrow \alpha_2) \rightarrow (\alpha_2 \rightarrow \beta_2) \rightarrow \alpha_1 \rightarrow \beta_2$  $f: \alpha_1 \rightarrow \beta_{\tau} \alpha_2$  $g : \alpha_2 \to \beta_2$  $x : \alpha \in \alpha_1$  $\alpha = \alpha_1$  d'où f x :  $\beta_1 \alpha_2$  $β_1 = α_2$  d'où g (f x) :  $β_2$  $fun x \rightarrow g(f x) : \alpha_1 \rightarrow \beta_2$  $fun g \to fun x \to g(f x) : (\alpha_2 \to \beta_2) \to \alpha_1 \to \beta_2$ 

<span id="page-85-0"></span>**[Typage](#page-85-0)**

**[Polymorphisme](#page-85-0)**

# Inférence de types : exemples (2)

 $\triangleright$  fun f g x  $\rightarrow$  g (f x) :  $(\alpha_1 \rightarrow \alpha_2) \rightarrow (\alpha_2 \rightarrow \beta_2) \rightarrow \alpha_1 \rightarrow \beta_2$  $f: \alpha_1 \rightarrow \beta_{\tau} \alpha_2$  $g : \alpha_2 \rightarrow \beta_2$  $x : \alpha \to \alpha_1$  $\alpha = \alpha_1$  d'où f x :  $\beta_1 \alpha_2$  $β_1 = α_2$  d'où g (f x) :  $β_2$  $fun x \rightarrow g(f x) : \alpha_1 \rightarrow \beta_2$  $fun g \to fun x \to g(f x) : (\alpha_2 \to \beta_2) \to \alpha_1 \to \beta_2$ 

 $\triangleright$  fun  $x \to (\text{fun } g \to (\text{fun } f \to f x = g x))$ 

<span id="page-86-0"></span>**[Typage](#page-86-0)**

**[Polymorphisme](#page-86-0)**

- $\triangleright$  fun f g x  $\rightarrow$  g (f x) :  $(\alpha_1 \rightarrow \alpha_2) \rightarrow (\alpha_2 \rightarrow \beta_2) \rightarrow \alpha_1 \rightarrow \beta_2$  $f: \alpha_1 \rightarrow \beta_{\tau} \alpha_2$  $g: \alpha_2 \rightarrow \beta_2$  $x : \alpha \in \alpha_1$  $\alpha = \alpha_1$  d'où f x :  $\beta_1 \alpha_2$  $β_1 = α_2$  d'où g (f x) :  $β_2$  $fun x \rightarrow g(f x) : \alpha_1 \rightarrow \beta_2$  $f$ un g  $\rightarrow$   $f$ un x  $\rightarrow$   $g(f x)$  :  $(\alpha_2 \rightarrow \beta_2) \rightarrow \alpha_1 \rightarrow \beta_2$
- $\triangleright$  fun  $x \to (\text{fun } g \to (\text{fun } f \to f x = g x))$  $\vert$  'a  $\rightarrow$  ('a  $\rightarrow$  'b)  $\rightarrow$  ('a  $\rightarrow$  'b)  $\rightarrow$  bool

#### <span id="page-87-0"></span>Plan

[Typage](#page-1-0) [Généralités](#page-1-0) [Typage du let et let rec](#page-22-0) [Bilan](#page-31-0) [Polymorphisme](#page-52-0)

[Fonctions et ordre supérieur](#page-87-0) [Retour sur les fonctions et compléments](#page-87-0) [Ordre supérieur](#page-99-0)

## <span id="page-88-0"></span>**Fonctions**

Mathématiques :  $x \mapsto f(x)$  OCaml : fun  $x \to f(x)$ 

## <span id="page-89-0"></span>Fonctions

Mathématiques :  $x \mapsto f(x)$  OCaml : fun  $x \to f(x)$ 

Exemple : prédicat « est non nul »

### <span id="page-90-0"></span>Fonctions

Mathématiques :  $x \mapsto f(x)$  OCaml : fun  $x \to f(x)$ Exemple : prédicat « est non nul » # **let** estnonnul = fun  $x \rightarrow x \ll 0$ : val estnonnul : int  $\rightarrow$  bool =  $\langle$ fun $\rangle$ (La fonction qui, à tout entier x, associe la valeur de «  $x \neq 0$  »)

## <span id="page-91-0"></span>Fonctions

Mathématiques :  $x \mapsto f(x)$  OCaml : fun  $x \to f(x)$ Exemple : prédicat « est non nul » # **let** estnonnul = fun  $x \rightarrow x \le 0$ : val estnonnul : int  $\rightarrow$  bool =  $\langle$ fun $\rangle$ (La fonction qui, à tout entier x, associe la valeur de «  $x \neq 0$  »)

#### Définition abrégée

# **let** estnonnul  $x = x \le 0$ ;;

## <span id="page-92-0"></span>Fonctions à plusieurs arguments

Point de vue au premier ordre (usuel en maths)

fonction à *n* arguments = fonction à 1 argument : *n*-uplet

Norme  $\sqrt{x^2 + y^2 + z^2}$  d'un vecteur norme  $:$  float  $\times$  float  $\times$  float  $\rightarrow$  float # **let** norme  $(x, y, z) =$  sqrt  $(x, x + y, y + z, z, z)$ 

# <span id="page-93-0"></span>Fonctions à plusieurs arguments "Curryfication"

Point de vue à l'ordre supérieur (préféré en prog. fonctionnelle)

- $\blacktriangleright$  Fonction à 0 argument  $=$  constante
- $\blacktriangleright$  Fonction à  $n+1$  arguments  $=$ fonction à  $1$  argument qui rend une fonction à  $n$  arguments

# <span id="page-94-0"></span>Fonctions à plusieurs arguments "Curryfication"

Point de vue à l'ordre supérieur (préféré en prog. fonctionnelle)

- $\blacktriangleright$  Fonction à 0 argument = constante
- $\blacktriangleright$  Fonction à  $n+1$  arguments  $=$ fonction à  $1$  argument qui rend une fonction à  $n$  arguments

#### **Exemples**

```
# let plus = fun x \to fun y \to x + yplus 3 2 se lit (plus 3) 2
plus : int \rightarrow int \rightarrow int qui se lit int \rightarrow (int \rightarrow int)
```
# <span id="page-95-0"></span>Fonctions à plusieurs arguments "Curryfication"

Point de vue à l'ordre supérieur (préféré en prog. fonctionnelle)

- $\blacktriangleright$  Fonction à 0 argument  $=$  constante
- $\blacktriangleright$  Fonction à  $n+1$  arguments  $=$ fonction à  $1$  argument qui rend une fonction à  $n$  arguments

#### **Exemples**

```
# let plus = fun x \rightarrow fun y \rightarrow x + yplus 3 2 se lit (plus 3) 2
plus : int \rightarrow int \rightarrow int qui se lit int \rightarrow (int \rightarrow int)
```

```
norme : float \rightarrow (float \rightarrow (float \rightarrow float))
# let norme x y z = sqrt (x, x + y, y + z, z, z)
```
# <span id="page-96-0"></span>«Curryfication» exemple +

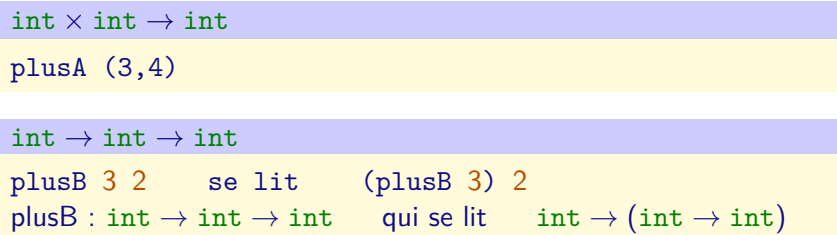

<span id="page-97-0"></span>«Curryfication» exemple  $+$ 

 $int \times int \rightarrow int$ plusA (3,4)  $int \rightarrow int \rightarrow int$ plusB 3 2 se lit (plusB 3) 2 plusB : int  $\rightarrow$  int  $\rightarrow$  int qui se lit int  $\rightarrow$  (int  $\rightarrow$  int)

Que rend plusA 3?

# <span id="page-98-0"></span>Abréviations pour les définitions de fonctions

 $let$  somme $3 =$ fun  $x \rightarrow$  (fun  $y \rightarrow$  (fun  $z \rightarrow x + y + z$ )) let somme $3 = \text{fun } x \vee z \rightarrow x + y + z$ let somme $3 \times y \times z = x + y + z$ 

#### <span id="page-99-0"></span>Plan

[Typage](#page-1-0) [Généralités](#page-1-0) [Typage du let et let rec](#page-22-0) [Bilan](#page-31-0) [Polymorphisme](#page-52-0)

#### [Fonctions et ordre supérieur](#page-87-0)

[Retour sur les fonctions et compléments](#page-87-0) [Ordre supérieur](#page-99-0)

### <span id="page-100-0"></span>Les fonctions peuvent être en argument d'une fonction

On considère une fonction à 1 argument, par exemple # **let** aff23 = fun  $x \rightarrow 2^*x + 3$ 

Quel est le résultat rendu par aff23 en 1?

## <span id="page-101-0"></span>Les fonctions peuvent être en argument d'une fonction

On considère une fonction à 1 argument, par exemple # **let** aff23 = fun  $x \rightarrow 2^*x + 3$ 

Quel est le résultat rendu par aff23 en 1?

aff23 1

## <span id="page-102-0"></span>Les fonctions peuvent être en argument d'une fonction

On considère une fonction à 1 argument, par exemple # **let** aff23 = fun  $x \rightarrow 2^*x + 3$ 

Quel est le résultat rendu par aff23 en 1?

aff23 1

On se donne une fonction arbitraire f

Quel est le résultat rendu par f en 1?

# <span id="page-103-0"></span>Les fonctions peuvent être en argument d'une fonction

On considère une fonction à 1 argument, par exemple # **let** aff23 = fun  $x \rightarrow 2^*x + 3$ 

Quel est le résultat rendu par aff23 en 1?

aff23 1

On se donne une fonction arbitraire f

Quel est le résultat rendu par f en 1?

f 1

## <span id="page-104-0"></span>Les fonctions peuvent être en argument d'une fonction

On considère une fonction à 1 argument, par exemple # **let** aff23 = fun  $x \rightarrow 2^*x + 3$ 

Quel est le résultat rendu par aff23 en 1?

aff23 1

On se donne une fonction arbitraire f

Quel est le résultat rendu par f en 1?

f 1

Fonction val1 qui rend la valeur en 1 d'une fonction f

```
Programmation Fonctionnelle (PF)
  Fonctions et ordre supérieur
    Ordre supérieur
```
## Les fonctions peuvent être en argument d'une fonction

On considère une fonction à 1 argument, par exemple # **let** aff23 = fun  $x \rightarrow 2^*x + 3$ 

Quel est le résultat rendu par aff23 en 1?

aff23 1

On se donne une fonction arbitraire f

Quel est le résultat rendu par f en 1?

#### f 1

Fonction val1 qui rend la valeur en 1 d'une fonction f

# **let** val1 = fun f  $\rightarrow$  f 1

```
Programmation Fonctionnelle (PF)
  Fonctions et ordre supérieur
   Ordre supérieur
```
## Les fonctions peuvent être en argument d'une fonction

On considère une fonction à 1 argument, par exemple # **let** aff23 = fun  $x \rightarrow 2^*x + 3$ 

Quel est le résultat rendu par aff23 en 1?

aff23 1

On se donne une fonction arbitraire f

Quel est le résultat rendu par f en 1?

#### f 1

Fonction val1 qui rend la valeur en 1 d'une fonction f

# **let** val1 = fun f  $\rightarrow$  f 1

Que rend val1 aff23 ?

# <span id="page-107-0"></span>Application : terrain du robot jardinier

Ce qu'on veut

Associer à chaque case du terrain (coordonnées) un contenu
### <span id="page-108-0"></span>Application : terrain du robot jardinier

#### Ce qu'on veut

Associer à chaque case du terrain (coordonnées) un contenu

#### Solution classique

tableau à deux dimensions

- $\triangleright$  borné, erreurs sur les indices à gérer
- $\blacktriangleright$  doit être initialisé
- $\blacktriangleright$  problèmes de partage/copie
- $\blacktriangleright$  limite le format des coordonnées

## <span id="page-109-0"></span>Application : terrain du robot jardinier

### Ce qu'on veut

Associer à chaque case du terrain (coordonnées) un contenu

#### Solution classique

tableau à deux dimensions

- $\triangleright$  borné, erreurs sur les indices à gérer
- $\blacktriangleright$  doit être initialisé
- $\blacktriangleright$  problèmes de partage/copie
- $\blacktriangleright$  limite le format des coordonnées

Solution fonctionnelle

**type** etat terrain  $=$  $coordonnees \rightarrow contenu case$ 

- $\blacktriangleright$  illimité
- $\blacktriangleright$  initialisation triviale : **let** terrain = fun  $c \rightarrow$ Case vide
- **Exercise in paramétrable à volonté par** les types coordonnees et contenu\_case

### <span id="page-110-0"></span>Problème

Écrire une fonction "affine" prenant deux entiers  $a$  et  $b$ , et renvoyant la fonction  $x \rightarrow ax + b$ ?

### <span id="page-111-0"></span>Problème

Écrire une fonction "affine" prenant deux entiers  $a$  et  $b$ , et renvoyant la fonction  $x \rightarrow ax + b$ ?

- $\triangleright$  Dans la plupart des langages traditionnels : exercice difficile
- $\triangleright$  Pas de valeur de type : "fonction int vers int"

### <span id="page-112-0"></span>Problème

Écrire une fonction "affine" prenant deux entiers  $a$  et  $b$ , et renvoyant la fonction  $x \rightarrow ax + b$ ?

- $\triangleright$  Dans la plupart des langages traditionnels : exercice difficile
- $\triangleright$  Pas de valeur de type : "fonction int vers int"
- En OCaml les fonctions sont des citoyens de première classe

### <span id="page-113-0"></span>Les fonctions peuvent être en résultat d'une fonction

Déjà vu

# **let** plus = fun  $x \rightarrow$  (fun  $y \rightarrow x + y$ )

Fonction affine

# **let** affine = fun a  $\rightarrow$  fun b  $\rightarrow$  (fun x  $\rightarrow$  a \* x + b)

### <span id="page-114-0"></span>Les fonctions peuvent être en résultat d'une fonction

Déjà vu

# **let** plus = fun  $x \rightarrow$  (fun  $y \rightarrow x + y$ )

Fonction affine

```
# let affine = fun a \rightarrow fun b \rightarrow (fun x \rightarrow a * x + b)
```
Qu'est ce que (affine 2) ?

### <span id="page-115-0"></span>Les fonctions peuvent être en résultat d'une fonction

Déjà vu

# **let** plus = fun  $x \rightarrow$  (fun  $y \rightarrow x + y$ )

Fonction affine

# **let** affine = fun a  $\rightarrow$  fun b  $\rightarrow$  (fun x  $\rightarrow$  a \* x + b)

Qu'est ce que (affine 2) ?

Qu'est ce que ((affine 2) 3) ?

### <span id="page-116-0"></span>Les fonctions peuvent être en résultat d'une fonction

Déjà vu

# **let** plus = fun  $x \rightarrow$  (fun  $y \rightarrow x + y$ )

Fonction affine

# **let** affine = fun a  $\rightarrow$  fun b  $\rightarrow$  (fun x  $\rightarrow$  a \* x + b)

Qu'est ce que (affine 2) ?

Qu'est ce que ((affine 2) 3) ?

Que rend val1 ((affine 2) 3) ?

### <span id="page-117-0"></span>Fonctions en argument et résultat d'une fonction

#### Exemple : Composition

# let compo f  $g = fun x \rightarrow f (g x)$ val compo :  $('a \rightarrow 'b) \rightarrow ('c \rightarrow 'a) \rightarrow 'c \rightarrow 'b =$ <fun>

### <span id="page-118-0"></span>Fonctions en argument et résultat d'une fonction

#### Exemple : Composition

# let compo f  $g = fun x \rightarrow f (g x)$ val compo :  $(2a \rightarrow b) \rightarrow (2c \rightarrow 2a) \rightarrow c \rightarrow b =$ <fun>

```
# let f = compo (fun y -> (y, y+1))(fun t -> t*4)
val f : int \rightarrow int * int = \langle fun \rangle# let = f 1
- : int * int = (4, 5)
```
# <span id="page-119-0"></span>Modification du terrain par le robot jardinier

#### Ce qu'on veut

Étant donné un terrain et des coordonnées particulières :

- $\triangleright$  construire un nouveau terrain
- $\blacktriangleright$  identique au précédent
- sauf pour ces coordonnées particulières

# <span id="page-120-0"></span>Modification du terrain par le robot jardinier

### Ce qu'on veut

Étant donné un terrain et des coordonnées particulières :

- $\triangleright$  construire un nouveau terrain
- $\blacktriangleright$  identique au précédent

sauf pour ces coordonnées particulières

```
let deposer = fun (obj : objet) \rightarrowfun (coord : coordonnees) \rightarrowfun (terrain : etat terrain) \rightarrow
```
# <span id="page-121-0"></span>Modification du terrain par le robot jardinier

### Ce qu'on veut

Étant donné un terrain et des coordonnées particulières :

- $\triangleright$  construire un nouveau terrain
- $\blacktriangleright$  identique au précédent

sauf pour ces coordonnées particulières

```
let deposer = fun (obj : objet) \rightarrowfun (coord : coordonnees) \rightarrowfun (terrain : etat terrain) \rightarrowfun c \rightarrow \ldots
```
# <span id="page-122-0"></span>Modification du terrain par le robot jardinier

### Ce qu'on veut

Étant donné un terrain et des coordonnées particulières :

- $\triangleright$  construire un nouveau terrain
- $\blacktriangleright$  identique au précédent

sauf pour ces coordonnées particulières

```
let deposer = fun (obj : objet) \rightarrowfun (coord : coordonnees) \rightarrowfun (terrain : etat_terrain) \rightarrowfun c \rightarrowterrain c
```
# <span id="page-123-0"></span>Modification du terrain par le robot jardinier

### Ce qu'on veut

Étant donné un terrain et des coordonnées particulières :

- $\triangleright$  construire un nouveau terrain
- $\blacktriangleright$  identique au précédent

 $\triangleright$  sauf pour ces coordonnées particulières

```
let deposer = fun (obj : objet) \rightarrowfun (coord : coordonnees) \rightarrowfun (terrain : etat terrain) \rightarrowfun c \rightarrow if c = coord then Case obj(obj)
               else terrain c
```
# <span id="page-124-0"></span>Conclusion

### Aujourd'hui

- $\blacktriangleright$  Typage
- $\blacktriangleright$  Polymorphisme
- $\blacktriangleright$  Inférence de type
- $\triangleright$  Ordre supérieur

### La prochaine fois

- $\triangleright$  Grammaires et analyse descendante naïve
- $\blacktriangleright$  Flots
- $\triangleright$  Analyse lexicale et analyse syntaxique

let flop = fun  $f \times y \rightarrow f y x$ 

let flop = fun  $f \times y \rightarrow f y x$ let rec compplus = fun  $1 \times \rightarrow$  match l with  $\vert \vert \vert \rightarrow x$  $| f : : t \rightarrow f$  (compplus t x)

let flop = fun  $f \times y \rightarrow f y x$ let rec compplus = fun  $1 \times \rightarrow$  match l with  $\vert \; \vert \vert \rightarrow \times$  $| f : : t \rightarrow f$  (compplus t x) let subst = fun f  $g x \rightarrow f x (g x)$ 

let flop = fun  $f \times y \rightarrow f y x$ let rec compplus = fun  $1 \times \rightarrow$  match l with  $\vert \; \vert \vert \rightarrow \times$  $| f : : t \rightarrow f$  (compplus t x) let subst = fun f  $g x \rightarrow f x (g x)$ let machin = fun f  $g \rightarrow g$  (f g)

Quel est le type de cette fonction ? Que calcule-t-elle ?

let rec power = fun f  $n \times -$  if  $n = 0$  then x else f (power f  $(n-1)$  x)

Quel est le type de cette fonction ? Que calcule-t-elle ? let rec power = fun f  $n \times -$  if  $n = 0$  then x else f (power f  $(n-1)$  x)

 $\vert$  - : ('a  $\rightarrow$  'a)  $\rightarrow$  int  $\rightarrow$  'a  $\rightarrow$  'a  $=$  <fun $>$ 

Quel est le type de cette fonction ? Que calcule-t-elle ? let rec power = fun f  $n \times -$  if  $n = 0$  then x else f (power f  $(n-1)$  x)

 $|\cdot : (a \rightarrow 'a) \rightarrow \text{int} \rightarrow 'a \rightarrow 'a = \text{fun} \rangle$ 

Version récursive terminale ?

Quel est le type de cette fonction ? Que calcule-t-elle ?

let rec power = fun f  $n \times -$  if  $n = 0$  then x else f (power f  $(n-1)$  x)

 $|\cdot : (a \rightarrow 'a) \rightarrow \text{int} \rightarrow 'a \rightarrow 'a = \text{fun} \rangle$ 

Version récursive terminale ?

let rec power = fun f  $n \times \rightarrow$  if  $n = 0$  then x else power f  $(n-1)$   $(f \times)$ 

### <span id="page-133-0"></span>Listes et ordre supérieur

De façon générale, que peut faire une fonction avec une liste ?

- <span id="page-134-0"></span> $\triangleright$  *α* list  $\rightarrow$  bool
- $\triangleright$  *α* list  $\rightarrow \alpha$
- $\triangleright$  *α* list  $\rightarrow$  *α* list
- $\blacktriangleright \alpha$  list  $\rightarrow \beta$  list
- $\blacktriangleright$  *α* list  $\rightarrow$  *β*

- <span id="page-135-0"></span> $\triangleright$  *α* list  $\rightarrow$  bool : tester une propriété sur toute la liste
- $\triangleright$  *α* list  $\rightarrow \alpha$
- $\triangleright$  *α* list  $\rightarrow$  *α* list
- $\blacktriangleright \alpha$  list  $\rightarrow \beta$  list
- $\blacktriangleright$  *α* list  $\rightarrow$  *β*

- <span id="page-136-0"></span> $\triangleright$  *α* list  $\rightarrow$  bool : tester une propriété sur toute la liste
- **►** *α* list → *α* : choisir un élément dans la liste (! partielle!)
- $\triangleright$  *α* list  $\rightarrow$  *α* list
- $\blacktriangleright \alpha$  list  $\rightarrow \beta$  list
- $\blacktriangleright$  *α* list  $\rightarrow$  *β*

- <span id="page-137-0"></span> $\triangleright$  *α* list  $\rightarrow$  bool : tester une propriété sur toute la liste
- **►** *α* list → *α* : choisir un élément dans la liste (! partielle!)
- <sup>I</sup> *α* list → *α* list : choisir certains éléments dans la liste
- $\blacktriangleright \alpha$  list  $\rightarrow \beta$  list
- $\blacktriangleright$  *α* list  $\rightarrow$  *β*

- <span id="page-138-0"></span> $\triangleright$  *α* list  $\rightarrow$  bool : tester une propriété sur toute la liste
- **►** *α* list → *α* : choisir un élément dans la liste (! partielle!)
- <sup>I</sup> *α* list → *α* list : choisir certains éléments dans la liste
- $\triangleright$  *α* list  $\rightarrow$  *β* list : transformer chaque élément de la liste
- $\blacktriangleright$  *α* list  $\rightarrow$  *β*

- <span id="page-139-0"></span> $\triangleright$  *α* list  $\rightarrow$  bool : tester une propriété sur toute la liste
- **►** *α* list → *α* : choisir un élément dans la liste (! partielle!)
- <sup>I</sup> *α* list → *α* list : choisir certains éléments dans la liste
- $\triangleright$  *α* list  $\rightarrow$  *β* list : transformer chaque élément de la liste
- $\triangleright$  *α* list  $\rightarrow$  *β* : agréger les éléments de la liste

<span id="page-140-0"></span>De façon générale, que peut faire une fonction avec une liste ? Le typage apporte un début de réponse :

- $\triangleright$  *α* list  $\rightarrow$  bool : tester une propriété sur toute la liste
- **►** *α* list → *α* : choisir un élément dans la liste (! partielle!)
- <sup>I</sup> *α* list → *α* list : choisir certains éléments dans la liste
- $\triangleright$  *α* list  $\rightarrow$  *β* list : transformer chaque élément de la liste
- <sup>I</sup> *α* list → *β* : agréger les éléments de la liste

... exprimé par une fonction.

### <span id="page-141-0"></span>exists

Écrire une fonction qui détermine si au moins un élément d'une liste vérifie une propriété :

### <span id="page-142-0"></span>exists

Écrire une fonction qui détermine si au moins un élément d'une liste vérifie une propriété :

**let** rec exists = fun  $p \mid \rightarrow$  match  $\mid$  with  $\lceil \cdot \rceil$  false  $\vert x : \mathbf{e} \rightarrow (\mathbf{p} x) \vert$  (exists  $\mathbf{p} e$ ) val exists :  $(\alpha \rightarrow \text{bool}) \rightarrow \alpha$  list  $\rightarrow \text{bool} = \langle \text{fun} \rangle$ 

```
# exists (fun \times \rightarrow \times > 0) [1;0;-1;42];;
-: bool = true
```
### <span id="page-143-0"></span>exists

Écrire une fonction qui détermine si au moins un élément d'une liste vérifie une propriété :

```
let rec exists = fun p \mid \rightarrow match \mid with
\lceil \cdot \rceil false
\vert x : \mathbf{e} \rightarrow (\mathbf{p} x) \vert (exists \mathbf{p} e)
val exists : (\alpha \rightarrow \text{bool}) \rightarrow \alpha list \rightarrow \text{bool} = \langle \text{fun} \rangle
```

```
# exists (fun \times \rightarrow \times > 0) [1;0;-1;42];;
```
 $-$ : bool  $=$  true

Prédéfinie : List.exists

voir aussi List.forall
#### <span id="page-144-0"></span>filter

Écrire une fonction qui sélectionne dans une liste les éléments qui vérifient une propriété.

### <span id="page-145-0"></span>filter

Écrire une fonction qui sélectionne dans une liste les éléments qui vérifient une propriété.

```
let rec filter = fun p \mid \rightarrow match \mid with
| \cdot \rangle | \cdot \rangle\vert x : : e \rightarrow \text{if } p \times \text{then } x : : \text{filter } p \text{ e } \text{else filter } p \text{ e }val filter : (\alpha \rightarrow \text{bool}) \rightarrow \alpha list \rightarrow \alpha list = \langle \text{fun} \rangle
```

```
# filter (fun \times \rightarrow \times > 0) [1;0;-1;42];;
-: int list = [1; 42]
```
### <span id="page-146-0"></span>filter

Écrire une fonction qui sélectionne dans une liste les éléments qui vérifient une propriété.

```
let rec filter = fun p \mid \rightarrow match \mid with
[ ] -> [ ]\vert x : : e \rightarrow \text{if } p \times \text{then } x : : \text{filter } p \text{ e } \text{else filter } p \text{ e }val filter : (\alpha \rightarrow \text{bool}) \rightarrow \alpha list \rightarrow \alpha list = \langle \text{fun} \rangle
```
# filter  $(fun \times \rightarrow \times > 0)$  [1;0;-1;42];;  $-$ : int list =  $[1; 42]$ 

Prédéfinie : List.filter

## <span id="page-147-0"></span>find

Écrire une fonction qui sélectionne dans une liste le premier élément qui vérifie une propriété.

## <span id="page-148-0"></span>find

Écrire une fonction qui sélectionne dans une liste le premier élément qui vérifie une propriété.

```
let rec find = fun p \vert \rightarrow \text{match} \vert with
| \ ] \rightarrow ???
|x: e \rightarrow if p \times then x else find p eval find : (\alpha \rightarrow \text{bool}) \rightarrow \alpha list \rightarrow \alpha = <fun>
```
## <span id="page-149-0"></span>find

Écrire une fonction qui sélectionne dans une liste le premier élément qui vérifie une propriété.

```
let rec find = fun p \vert \rightarrow \text{match} \vert with
\lceil \cdot \rceil None
\vert x : : e -> if p x then Some x else find p e
val find : (\alpha \rightarrow \text{bool}) \rightarrow \alpha list \rightarrow \alpha option = <fun>
```

$$
\begin{aligned}\n&\#\; \mathtt{find}\;(\mathtt{fun}\; \mathsf{x} \to \mathsf{x} < 0)\;[\mathsf{1}\; ;\mathsf{0}\,;\!\text{-1}\; ;\mathsf{42}]\,; \,;\\ \text{-}\; : \; \mathtt{int} = \mathsf{Some}\;(\text{-1})\\
&\#\; \mathtt{find}\;(\mathtt{fun}\; \mathsf{x} \to \mathsf{x} > 100)\;[\mathsf{1}\; ;\mathsf{0}\,;\!\text{-1}\; ;\mathsf{42}]\,; \,;\\ \text{-}\; : \; \mathtt{int} = \mathsf{None}\end{aligned}
$$

## <span id="page-150-0"></span>find

Écrire une fonction qui sélectionne dans une liste le premier élément qui vérifie une propriété.

```
let rec find = fun p \vert \rightarrow \text{match} \vert with
\lceil \cdot \rceil None
\vert x : : e -> if p x then Some x else find p e
val find : (\alpha \rightarrow \text{bool}) \rightarrow \alpha list \rightarrow \alpha option = <fun>
```

$$
\begin{aligned}\n&\#\; \mathtt{find}\;(\mathtt{fun}\; \mathsf{x} \to \mathsf{x} < 0)\;[\mathsf{1}\; ;\mathsf{0}\; ;\mathsf{-1}\; ;\mathsf{42}]\,; \,;\\ \text{-}\; : \; \mathtt{int} = \mathsf{Some}\;(\mathsf{-1})\\
&\#\; \mathtt{find}\;(\mathtt{fun}\; \mathsf{x} \to \mathsf{x} > \mathsf{100})\;[\mathsf{1}\; ;\mathsf{0}\; ;\mathsf{-1}\; ;\mathsf{42}]\,; \,;\\ \text{-}\; : \; \mathtt{int} = \mathsf{None}\end{aligned}
$$

Prédéfinie : List.find

#### <span id="page-151-0"></span>map

Écrire une fonction qui transforme une liste en une autre en appliquant une même fonction à chaque élément :

#### <span id="page-152-0"></span>map

Écrire une fonction qui transforme une liste en une autre en appliquant une même fonction à chaque élément :

```
let rec map = fun f \vert \rightarrow match \vert with
| | | | | | || a : : I -> (f a) : : \text{map } f I
```

```
# map (\text{fun } x \to x + 1) [1;0;-1;42];
-: int list = [2; 1; 0; 43]
```
#### <span id="page-153-0"></span>map

Écrire une fonction qui transforme une liste en une autre en appliquant une même fonction à chaque élément :

```
let rec map = fun f \vert \rightarrow match \vert with
| | | \rightarrow || a : : I - \rangle (f a) : : map f l
```

```
# map (\text{fun } x \to x + 1) [1;0;-1;42];;
-: int list = [2; 1; 0; 43]
```
Prédéfinie : List.map

### <span id="page-154-0"></span>fold

Écrire une fonction qui calcule la somme des entiers d'une liste :

### <span id="page-155-0"></span>fold

Écrire une fonction qui calcule la somme des entiers d'une liste :

```
let rec somme = fun \vert \rightarrow \text{match} \vert with
| | | -> 0
x : I' \rightarrow x + somme l'
```
Écrire une fonction qui calcule le produit des entiers d'une liste :

### <span id="page-156-0"></span>fold

Écrire une fonction qui calcule la somme des entiers d'une liste :

```
let rec somme = fun \vert \rightarrow \text{match} \vert with
| | | -> 0
 \vert x : \vert' \rightarrow x + somme \vert'
```
Écrire une fonction qui calcule le produit des entiers d'une liste :

```
let rec prod = fun \vert \rightarrow \text{match} \vert with
\vert \vert \vert >>1\vert x : \vert' \rightarrow x^* prod \vert'
```
# <span id="page-157-0"></span>fold (suite)

# <span id="page-158-0"></span>fold (suite)

```
let rec longueur = fun \vert \rightarrow \text{match} \vert with
| | | -> 0
|x : I' \rightarrow 1 + \text{longueur } I'
```
# <span id="page-159-0"></span>fold (suite)

```
let rec somme = fun \vert \rightarrow \text{match} \vert with
| | | -> 0
|x : : |z' - z| > x + somme |z'|
```
# <span id="page-160-0"></span>fold (suite)

```
let rec prod = fun \vert \rightarrow \text{match} \vert with
| | | -> 1
\vert x : \vert \vert >> x * \text{ prod } \vert \vert'
```
# <span id="page-161-0"></span>fold (suite)

```
let rec longueur = fun \vert \rightarrow \text{match} \vert with
| | | -> 0
\vert x : \vert' \rightarrow 1 + \text{longueur } \vert'
```
# <span id="page-162-0"></span>fold (suite)

Écrire une fonction qui calcule la longueur d'une liste :

```
let rec longueur = fun \vert \rightarrow \text{match} \vert with
| | | -> 0
\vert x : \vert \vert > 1 + \text{longueur } \vert \vert
```
#### Généralisation :

## <span id="page-163-0"></span>fold (suite)

Écrire une fonction qui calcule la longueur d'une liste :

```
let rec longueur = fun \rightarrow match \mid with
| | | -> 0
|x : I' \rightarrow 1 + longueur l'
```
#### Généralisation : **let** rec fold\_right = fun op  $e \rightarrow$  match l with  $|\;|\;|$  -> e  $\vert x : \cdot \vert' \rightarrow$  op x (fold\_right op  $\vert' e$ )

# <span id="page-164-0"></span>fold (suite)

Écrire une fonction qui calcule la longueur d'une liste :

```
let rec longueur = fun \rightarrow match \mid with
| | | -> 0
|x : : I' \rightarrow 1 + \text{longueur } I'
```
Généralisation :

```
let rec fold right = fun op e \rightarrow match l with
| [ ] -> e
|x : : I' \rightarrow op \times (fold\_right op \mid e)
```

```
fold_right op [x1; x2; ...; xn] e = (op x1 (op x2 ... (op xn))))e). . .))
```
Prédéfinie : List.fold\_right

## <span id="page-165-0"></span>Un autre fold

Problème de fold\_right : intuitif mais

- $\triangleright$  e ne « sert à rien » avant la fin de la liste
- $\triangleright$  on commence les calculs « par la droite »

## <span id="page-166-0"></span>Un autre fold

#### Problème de fold\_right : intuitif mais

- $\triangleright$  e ne « sert à rien » avant la fin de la liste
- $\triangleright$  on commence les calculs « par la droite »

Proposition : récursivité terminale

## <span id="page-167-0"></span>Un autre fold

#### Problème de fold right : intuitif mais

- $\triangleright$  e ne « sert à rien » avant la fin de la liste
- ▶ on commence les calculs « par la droite »

#### Proposition : récursivité terminale

```
let rec somme = fun accu \rightarrow match \mid with
\vert \vert \vert -> accu
 x : I' \rightarrow somme (accu + x) l
in somme 0
```
Remarque : l'interpréteur OCaml détecte automatiquement cette forme pour en optimiser l'évaluation.

## <span id="page-168-0"></span>fold\_left

Écrire une fonction qui calcule le produit des entiers d'une liste :

## <span id="page-169-0"></span>fold\_left

Écrire une fonction qui calcule le produit des entiers d'une liste :

```
let rec prod = fun accu \vert \rightarrow \text{match} \vert with
\vert \vert \vert -> accu
\vert x : \cdot \vert' \rightarrow \text{prod} (accu * x) \vert'in prod 1
```
Généraliser :

## <span id="page-170-0"></span>fold\_left

Écrire une fonction qui calcule le produit des entiers d'une liste :

```
let rec prod = fun accu \vert \rightarrow match \vert with
\vert \vert \vert -> accu
\vert x : \cdot \vert' \rightarrow \text{prod} (accu * x) \vert'in prod 1
```
#### Généraliser :

```
let rec fold_left = fun op accu \vert \rightarrow match \vert with
\vert \vert \vert -> accu
\vert x : \vert' \vert > \text{fold} left op (op accu x) \vert' \vert
```
## <span id="page-171-0"></span>fold\_left

Écrire une fonction qui calcule le produit des entiers d'une liste :

```
let rec prod = fun accu \vert \rightarrow match \vert with
\vert \vert \vert -> accu
\vert x : \cdot \vert' \rightarrow \text{prod} (accu * x) \vert'in prod 1
```
#### Généraliser :

```
let rec fold_left = fun op accu \vert \rightarrow match \vert with
\vert \vert \vert -> accu
\vert x : \vert' \vert > \text{fold} left op (op accu x) \vert' \vert
```

```
let prod = fold left (fun p x \rightarrow x^*p) 1;;
let longueur = fold left (fun |x \rightarrow +1) 0;;
```
## <span id="page-172-0"></span>fold\_left

Écrire une fonction qui calcule le produit des entiers d'une liste :

```
let rec prod = fun accu \vert \rightarrow match \vert with
\vert\,\,\vert\,\,\vert -> accu
\vert x : \cdot \vert' \rightarrow \text{prod} (accu * x) \vert'in prod 1
```
#### Généraliser :

```
let rec fold_left = fun op accu \vert \rightarrow match \vert with
 | \hspace{.06cm} \rule[1pt]{.06cm}{.06cm} \hspace{.06cm} | \hspace{.06cm} \rule[1pt]{.06cm}{.06cm} \hspace{.06cm} | \hspace{.06cm} \rule[1pt]{.06cm}{.06cm} \hspace{.06cm} |- \hspace{.06cm} > \hspace{.06cm} \text{accu}\vert x : \vert' \vert > \text{fold} left op (op accu x) \vert' \vert
```

```
let prod = fold left (fun p x \rightarrow x^*p) 1;;
let longueur = fold left (fun |x \rightarrow +1) 0;;
```
fold\_left op a  $[x1; x2; ...; xn] = (op ... (op (op a x1) x2) ... xn)$ 

Prédéfinie : List.fold\_left